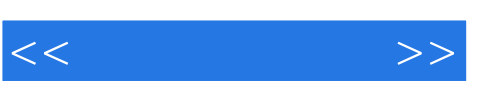

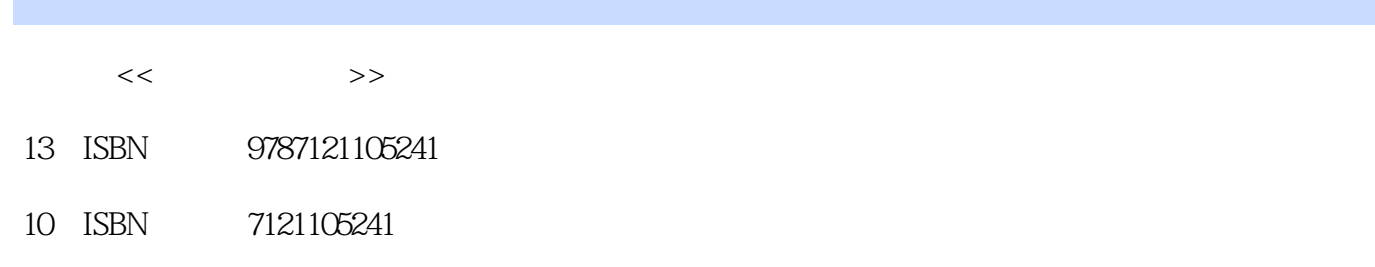

出版时间:2010-3

页数:176

PDF

http://www.tushu007.com

 $,$  tushu007.com

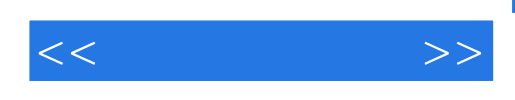

## Flash是一款专用于制作网页动画的优秀软件。

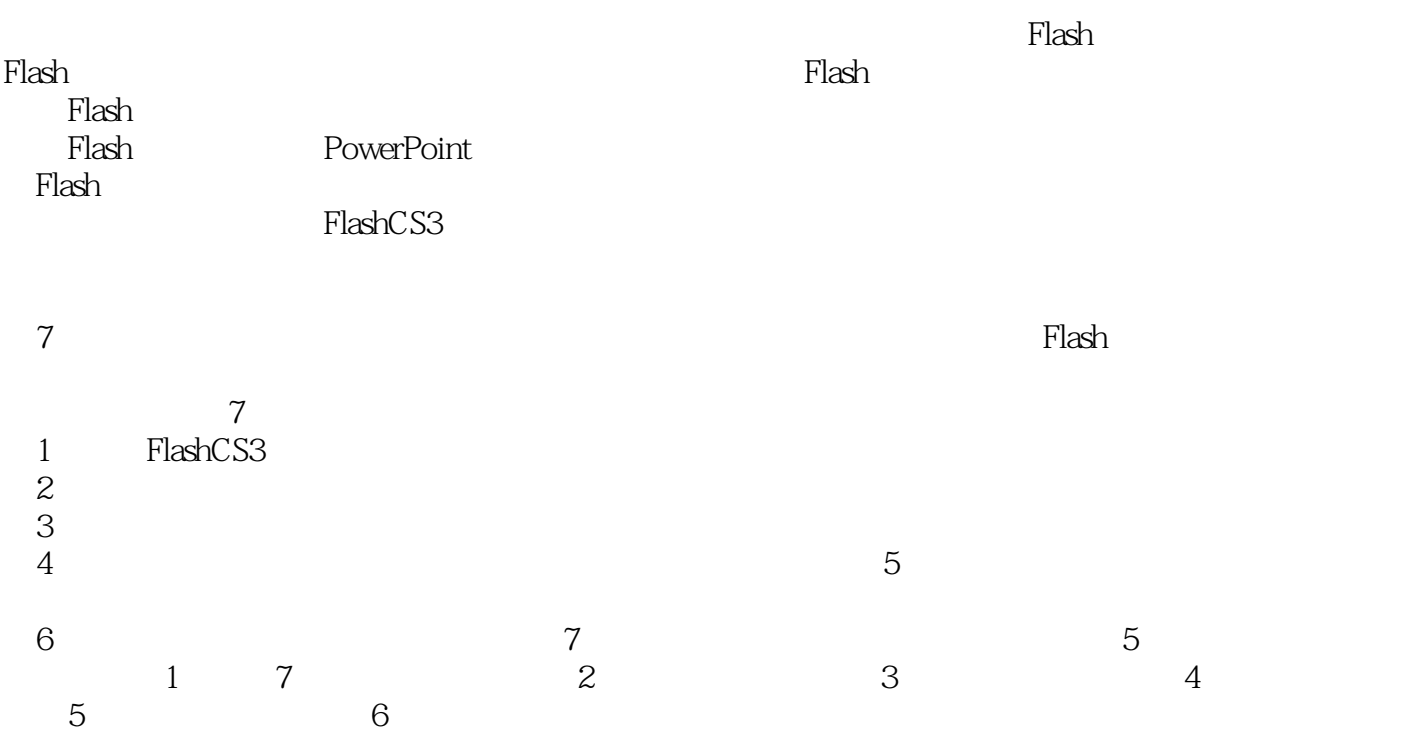

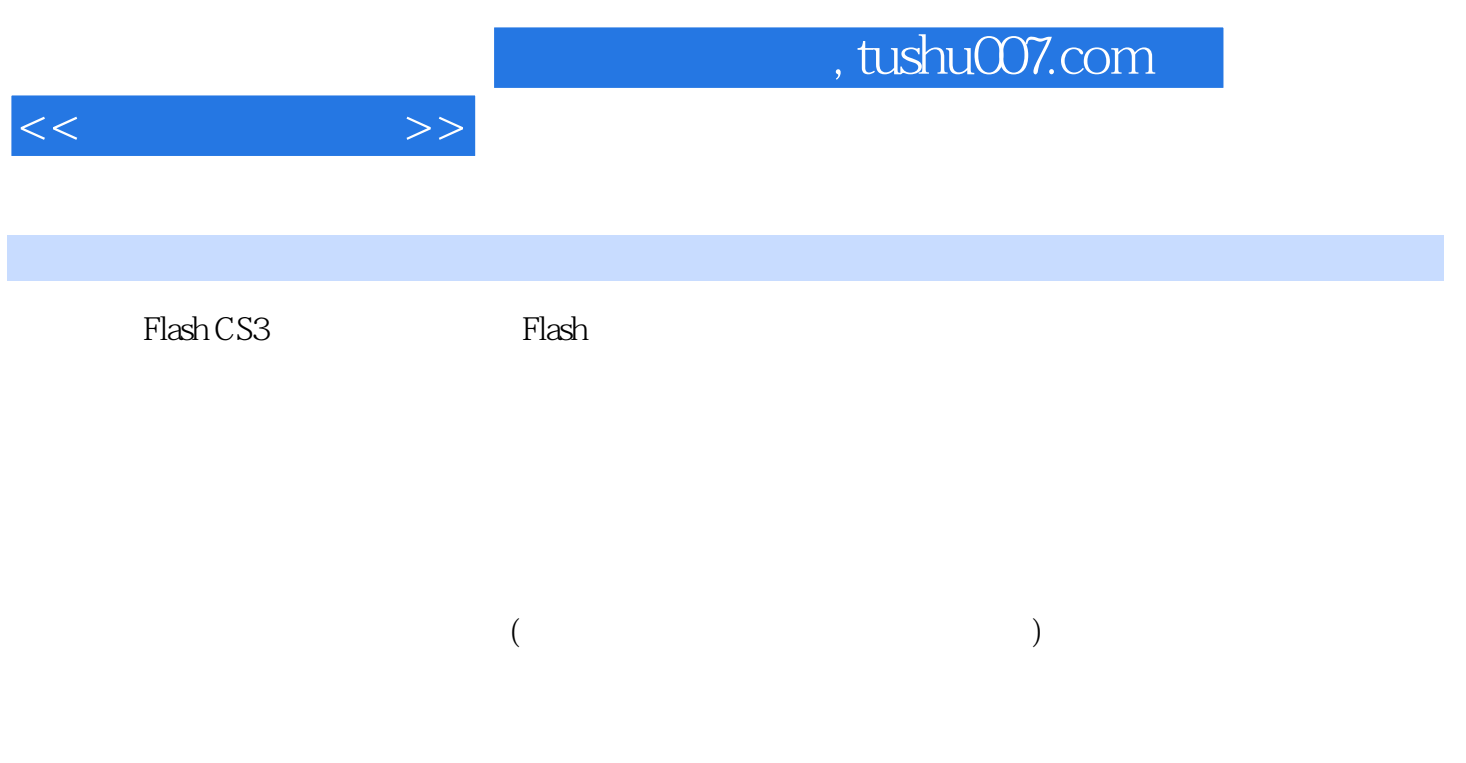

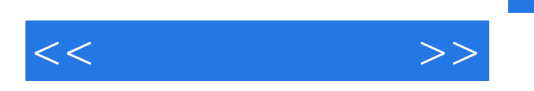

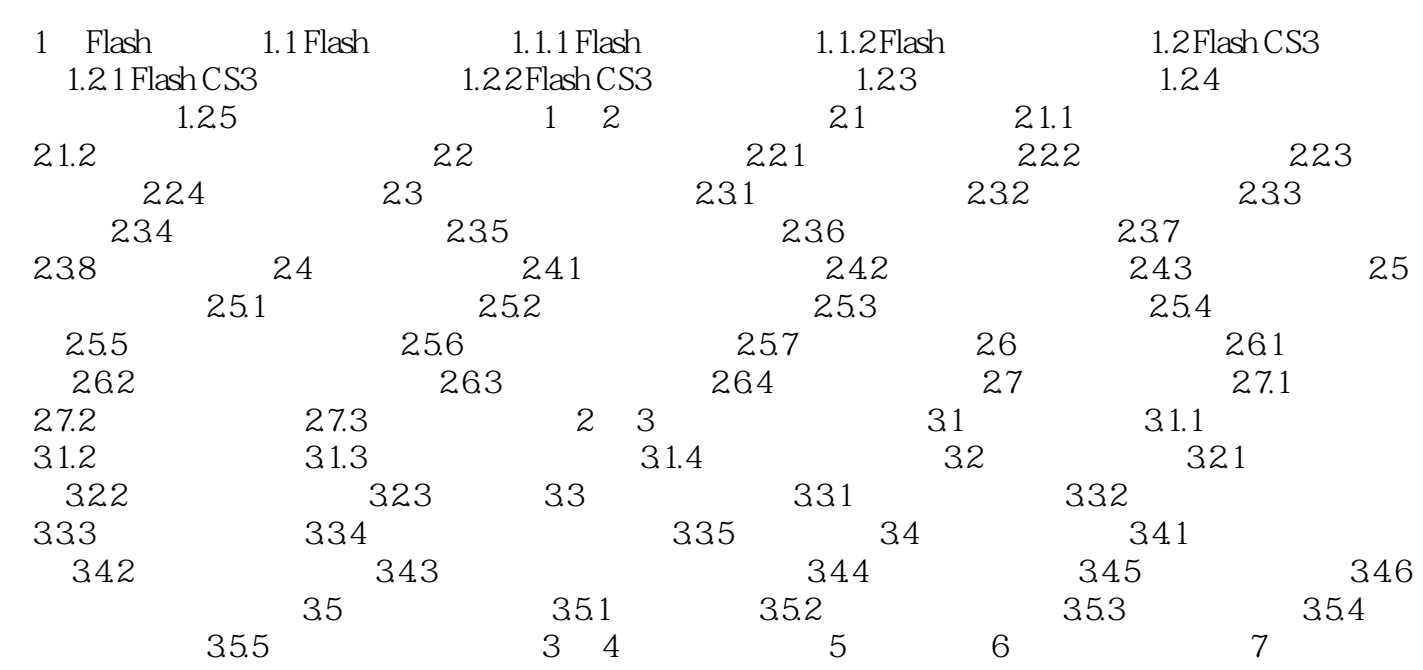

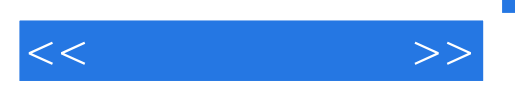

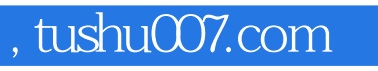

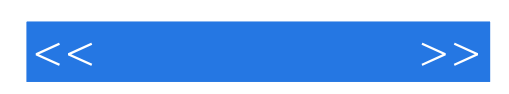

本站所提供下载的PDF图书仅提供预览和简介,请支持正版图书。

更多资源请访问:http://www.tushu007.com